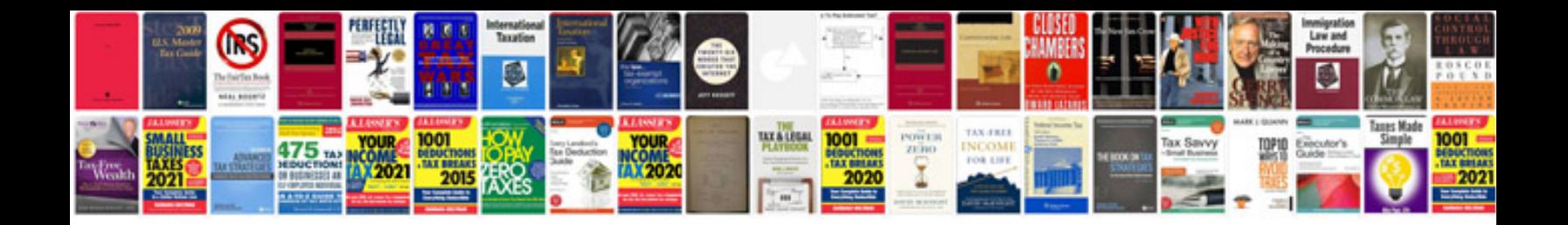

**Winforms viewer control**

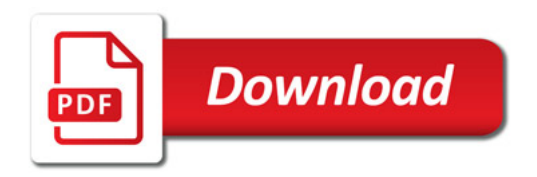

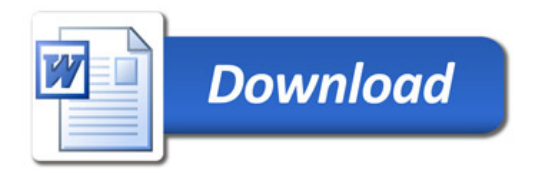